# Remote meetings made easy Interactive application configuration tool

In an ideal world, meetings take place in person. However, due to several reasons - illness, maternity leave, travel ban due to cost savings, or government restrictions such as Covid-19 physical distancing guidelines - this might not always be possible. In these remote meetings, the audio quality is often questionable and in meetings with many participants, it is often hard to see who is talking.

This is exactly why maximizing the capabilities of remote solutions becomes more important. We need good and accessible solutions that make remote meetings as natural and efficient as possible.

Bosch offers a wide range of conference solutions that can be easily connected to any remote meeting solutions. These not only provide the perfect solution

## Benefit from the perfect combination of a Bosch conference system with a remote meeting solution

**Bosch Security and Safety Systems** Visit **boschsecurity.com** for more information.

© Bosch Security Systems B.V. 2020 Modifications reserved CO-EH-en-06\_F01U561139\_01

Download the latest acrobat reader for perfect document viewing. <https://acrobat.adobe.com/be/en/acrobat/pdf-reader.html>

The remote solution allows for **an easy integration of standard components** into the Bosch conference

The system **facilitates attending meetings from home** when the need is greatest for example when travel is banned due to cost/time savings or government restrictions during a pandemic.

Automatic camera control always increases involvement in meetings. It enables all participants to see the face of the speaker, resulting in **a near faceto-face meeting experience.**

Audio quality is always the most challenging in **optimal audio quality** due to dedicated conference microphones and loudspeakers for each delegate.

for remote audio distribution, but can also facilitate remote video distribution.

Whether remote meeting participants are connected to a meeting room or multiple meeting rooms are interconnected, the concept stays the same: the control and conference devices of a Bosch conference system can be used in combination with external third-party conference platforms.

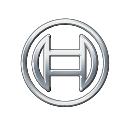

**BOSCH** Invented for life

## **Solution** components

## **Single meeting room setup,** connecting multiple remote participants

Any of the Bosch conference solutions can be used **inside the conference room**. Depending on the needs of your organization, you can choose the future proof and fully-featured IP-based DICENTIS Conference System, or go for the more straightforward,

> Depending on the setup of the meeting room, you need one camera (CAM) or multiple cameras (CAMS).

cost-effective CCS 1000 D Digital Discussion System. When safeguarding the integrity of the building, quick set-up and breakdown time, the WiFi-based DICENTIS Wireless Conference System is the perfect match.

An AV bridge combines audio and video signals and makes them available via USB. This way the interconnection to the computer is made easy.

A PC handles one of the standard, online collaboration tools like Skype, Teams, Zoom, Google Meet etc.

In the system setups of the different room setups, you  $\frac{1}{2}$  can find which specific  $3^{rd}$  party devices are supported and recommended. Click-through links for these 3<sup>rd</sup> party manufacturers are also provided.  $\overline{\mathbf{u}}$ 

The participants **outside the conference room** need a basic setup to be able to follow and interact in the meeting. They are set with a headset and PC handling the same online collaboration tools as in the meeting room.  $\mathsf{eu}\ \mathsf{a}$  In this first setup, the remote participants are equipped with a webcam and a headset and they all follow the proceedings on the same remote meeting platform as in the meeting room.

*The below system drawing is selected by default. Follow 5 simple instructions to access all information about the required application configuration:* **1. Choose** *your preferred remote meeting setup.*

**2. View** the different system elements and connections in the diagram and shopping list.<br>**3. Click** on the individual Bosch system elements in the diagram to access a direct link to the product data sheets.

**4. Click** on the individual 3<sup>rd</sup> party system elements in the diagram to access the links to the supported and recommended products.

**5. Click** *the "configuration tips" button for optimal audio and video quality configuration.*

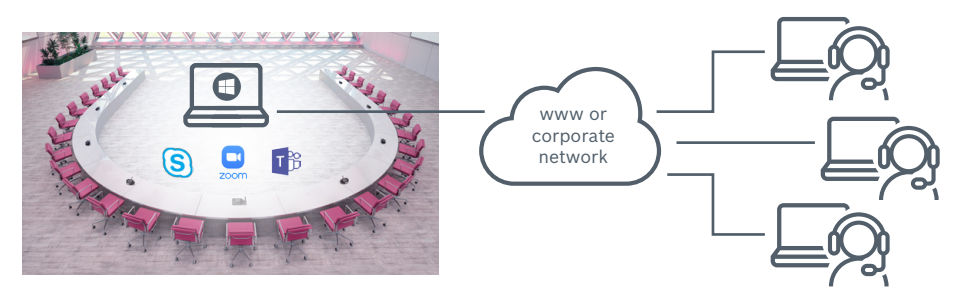

**COLCGS** 1000 Digital Mann component of the COND Digital discussion devices and discussion system. The unit provides power for the discussion devices and end to the system. Choose between the basic version or the version with built-in **CCS 1000 D Discussion device** Choose between the discussion device with a fixed short-stem or a long-stem microphone. Devices are configurable as **3** ONVIF, Sony CGI protocol or Panasonic HD Integrated Camera Interface specifications 1.06 are all supported. *(see detailed overview in system setup)* **3rd party local display** All displays with HDMI-port or Windows wireless displays are supported.

<sup>3</sup>-based computers with online collaboration software are supported.

-based computers with online collaboration software are supported. Default headsets comparison with USB-conductation contract are capported building by the participant's laptop. The laptop in the conference room runs the same all narticinants

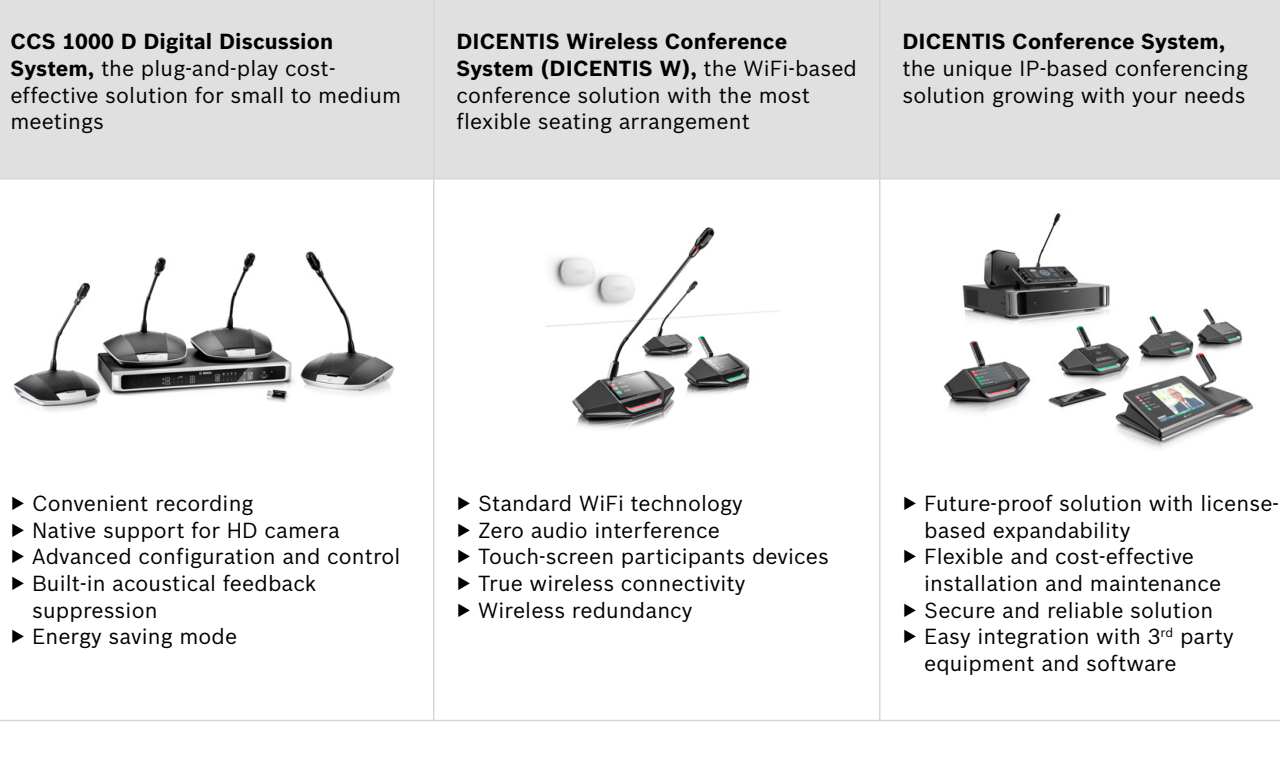

To make the solution complete in the meeting room, you also need  $3<sup>rd</sup>$  party system components.

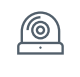

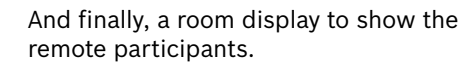

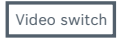

On a conference location with multiple cameras, a video switcher - which is controlled by the Bosch conference system - selects the outputs of the active camera.

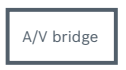

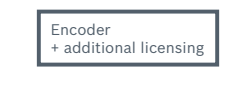

 $\mathcal{D}$  $\mathcal{D}$ 

An encoder converts a video source to a video stream on the network. In order to make this video stream visible on the DICENTIS Multimedia devices, a DICENTIS Media Sharing License (DCNM-LMS) is required.

*The links to the websites of the supported 3rd party products are subject to change.*

### **Shopping list**

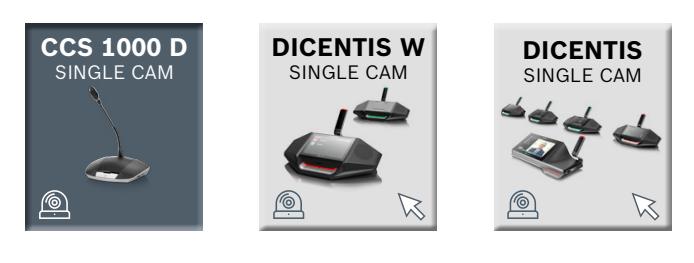

### **CCS 1000 D Digital discussion solution** in a meeting room with one single camera

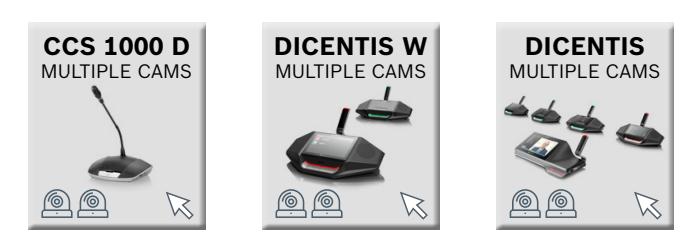

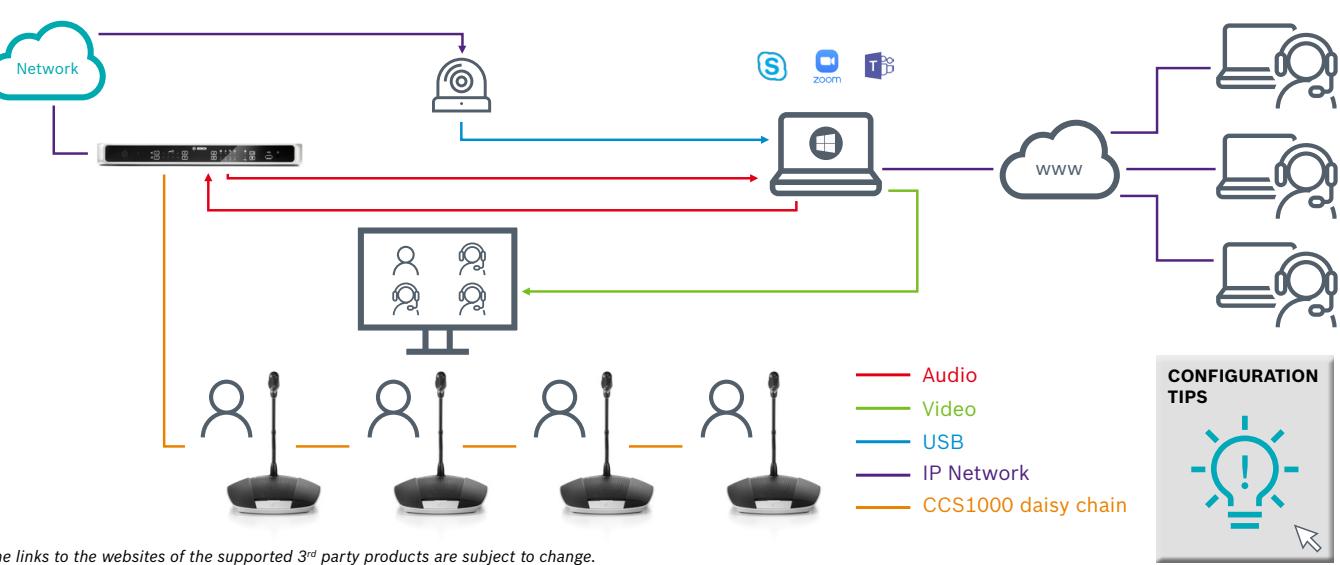

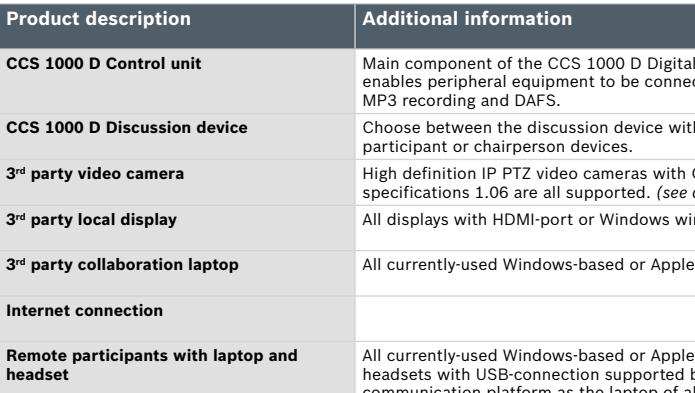

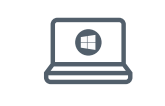

## **Multiple meeting room setups,** connecting different locations

In the second setup, due to cost savings or flight restrictions, a group of participants cannot travel so it is necessary to connect two remote meeting sites with each other. Both meeting sites are equipped with professionaly installed conference equipment. In both conference rooms, a computer is running the

same collaboration software: either Skype, Teams, Zoom or other platforms. The locations can be further configured based on their individual setups: either with an AV bridge or with a single camera connected to the computer with the collaboration software. For details check the previous scenario.

**Location 1 Location 2** 

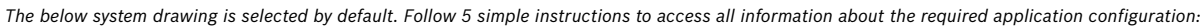

- **1. Choose** *your preferred remote meeting setup for location 1 on the left.*
- **2. Choose** *your preferred remote meeting setup for location 2 on the right.* **3. View** *the different system elements and connections in the diagram and shopping list.*
- **4. Click** *on the individual Bosch system elements in the diagram to access a direct link to the product data sheets.*

**5. Click** on the individual 3<sup>rd</sup> party system elements in the diagram to access the links to the supported and recommended products.

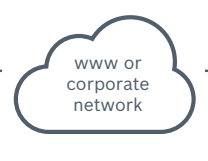

### **Shopping list**

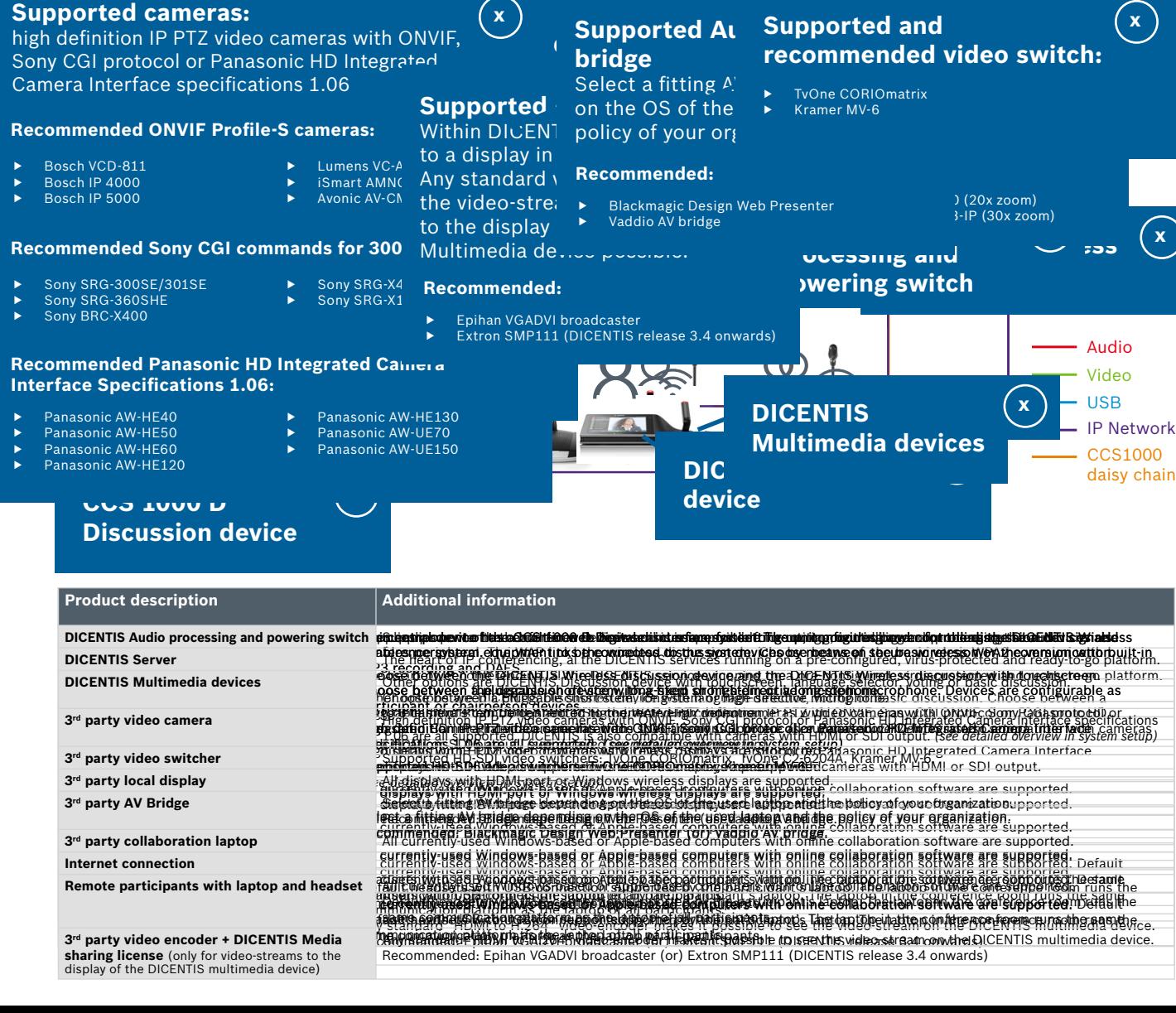

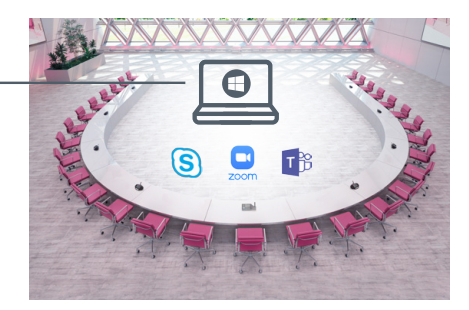

**DICENTIS** 

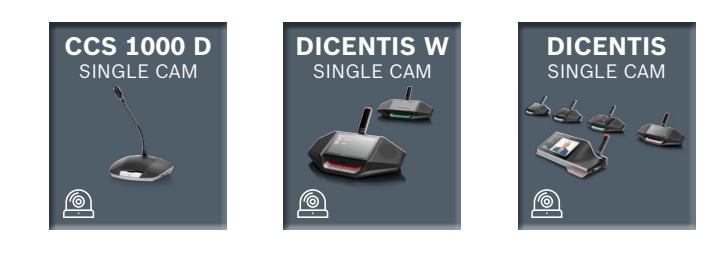

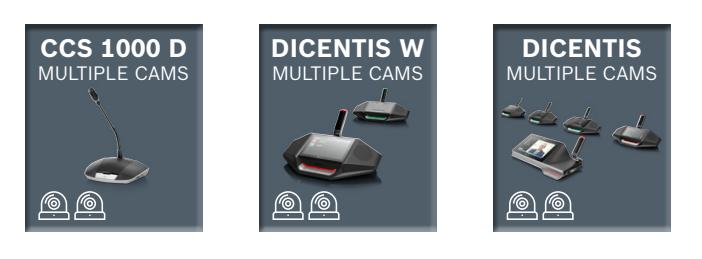

#### DCSENJO9 DdDigitsh des seksime sod atticenting nomet ivgi homme veitle med täiteksenameita

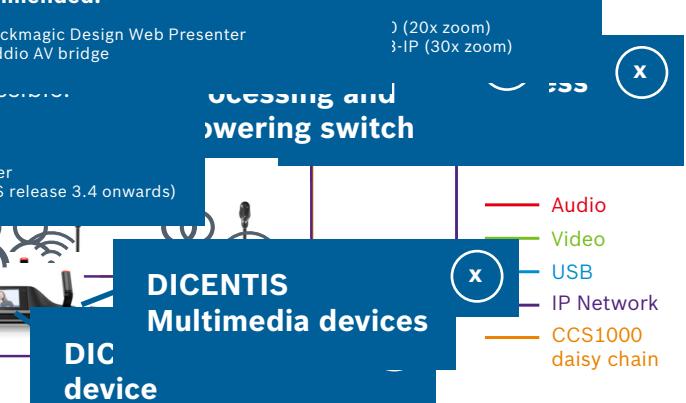

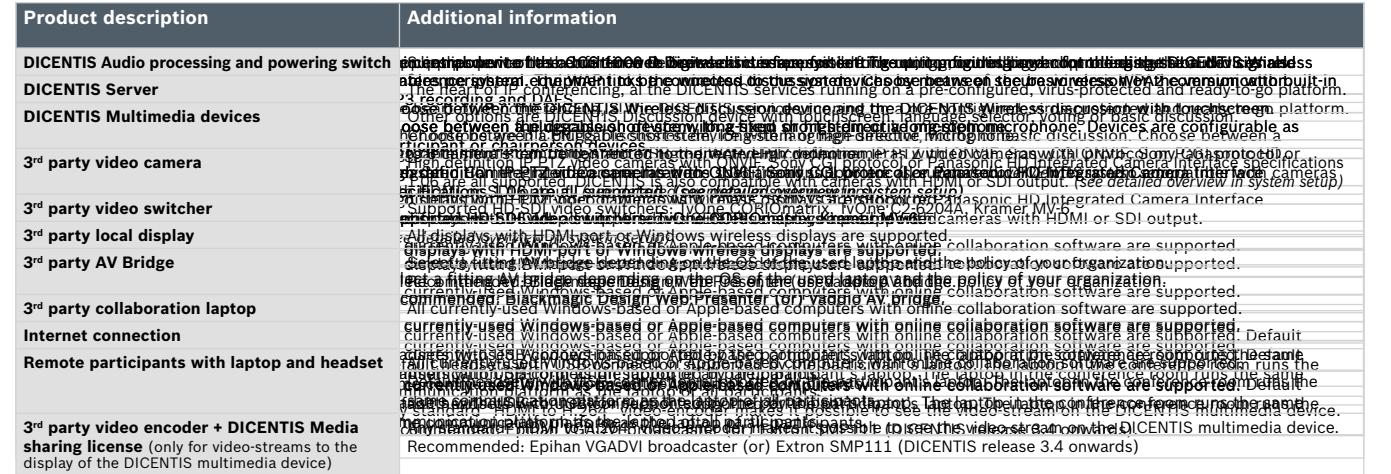

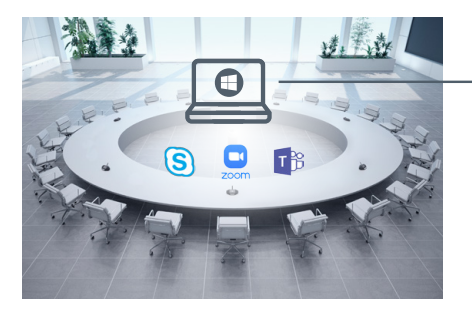

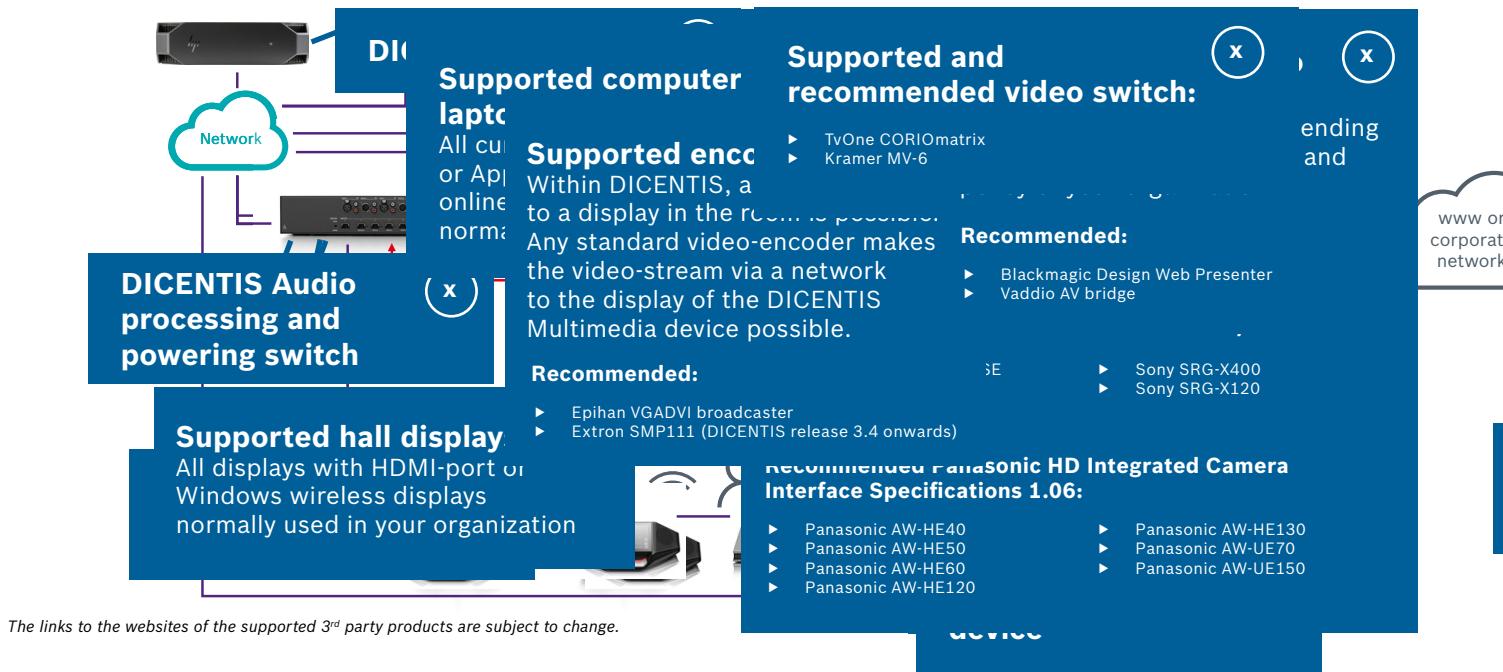

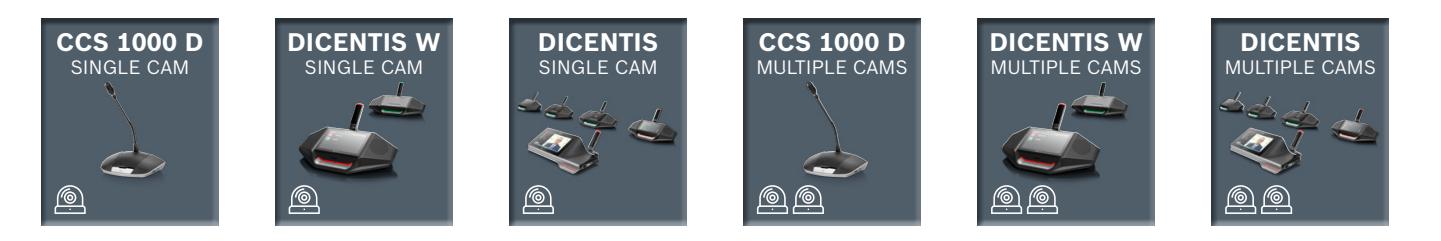

#### **DICSE NJUS VADiğinsh dessleksinus solution**ting nometivgihozond vitte kradit<del>i iki kesasında</del>